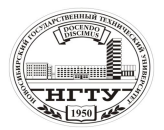

 Новосибирский государственный технический университет А.В. Чичичндаев, И. В. Хромова Математическое моделирование физических процессов

# **ЛАБОРАТОРНАЯ РАБОТА № 2 ОПРЕДЕЛЕНИЕ ТЕМПЕРАТУРЫ ТОЧКИ РОСЫ**

**Цель работы** – рассчитать температуру точки росы во влажном воздухе при заданных параметрах: влагосодержании, давлении; исследовать влияние давления на температуру точки росы.

**Задание к работе**: 1) набрать текст программы (файл R2.FOR);

2) отредактировать программу и создать исполняемый файл R2.EXE;

3) просчитать программу согласно исходным данным (файл R2.REZ); 4) оформить отчет.

## **2.1. ОБЩИЕ ПОЛОЖЕНИЯ 2.1.1. ОСНОВНЫЕ ПОНЯТИЯ**

**Температура точки росы** *t***<sup>р</sup>** – это температура, до которой необходимо охладить ненасыщенный влажный воздух, чтобы он стал насыщенным при сохранении влагосодержания неизменным. Обычно применяется в случаях измерения абсолютной влажности в приборах, называемых гигрометрами. Принцип измерения построен на фиксации температуры в момент начала конденсации влаги при охлаждении влажного воздуха.

**Температура мокрого термометра** *t***<sup>м</sup>** – это температура, которую принимает ненасыщенный влажный воздух при адиабатном охлаждении до состояния насышения. Обычно используется при измерении относительной влажности в приборах, называемых психрометрами. Принцип измерения построен на фиксации температуры увлажненного термометра в момент окончания его охлаждения, происходящего за счет испарения влаги с фитиля. Наряду с этим встречаются еще две разновидности названия: адиабатная температура и равновесная температура.

#### **2.1.2. КРАТКАЯ ХАРАКТЕРИСТИКА РАБОТЫ**

В настоящей работе производится расчет температуры точки росы *t* при некотором значении абсолютного давления *P* и заданном интервале влагосодержания *d*. В заключение работы строится график зависимости *t* = *f*(*d*). Аналитические зависимости для определения температуры точки росы легко получить из формул для расчета парциального давления пара, приведенных в предыдущей работе.

## **2.2. МЕТОДИЧЕСКИЕ УКАЗАНИЯ 2.2.1. ОПИСАНИЕ ПРОГРАММЫ**

Программа расчета температуры точки росы влажного воздуха состоит из трех основных частей: головной (управляющей) программы и двух подпро-

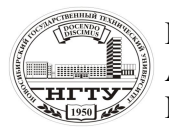

 Новосибирский государственный технический университет А.В. Чичичндаев, И. В. Хромова Математическое моделирование физических процессов

грамм (TR,UID), предназначенных для ввода исходных данных и собственно расчета температуры точки росы.

**Головная программа.** Предназначена для управления процессами ввода и вывода данных, а также для задания алгоритма расчета точки росы в интересующем диапазоне параметров воздуха.

**SUBROUTINE TTR(D,P).** Предназначена для расчета температуры точки росы влажного воздуха при конкретных значениях параметров воздуха, задаваемых через заголовок подпрограммы.

**SUBROUTINE UID(IO).** Предназначена для ввода и повторного задания исходных данных к программе. Отличается от описанной в первой работе только выделенными жирным шрифтом строками.

### **2.2.2. ВВОД ИСХОДНЫХ ДАННЫХ**

В программе расчета температуры точки росы выдается следующая информация об используемых исходных данных:

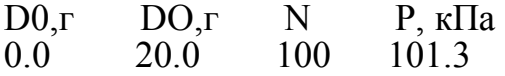

где D0, DO – начальное и конечное значения влагосодержанияь, в интервале между которыми рассчитываются значения температуры токи росы, [г/кг с.в.]; N – число шагов разбиения всего интервала; P – абсолютное давление воздуха, [кПа].

#### **2.2.3. ВЫВОД РЕЗУЛЬТАТОВ РАСЧЕТА**

Вывод результатов расчета выполнен в программе двумя способами. Вопервых, непосредственно на экран для контроля работы программы. Вовторых, в специальный файл результатов R2.REZ, который создается автоматически. После окончания работы с программой в этом файле можно будет просмотреть все просчитанные варианты в хронологическом порядке.

#### **2.3. ТЕКСТ ПРОГРАММЫ (ФАЙЛ R2.FOR)**

C ТЕМПЕРАТУРА ТОЧКИ РОСЫ R2.FOR BLOCK DATA COMMON/DAN/D0,DO,N,P,TR DATA D0,DO,N,P/0.,20.,100,101.325/ END COMMON/DAN/D0,DO,N,P,TR OPEN(50,FILE='R2.REZ') 11 CALL UID(IO)

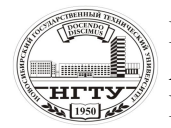

IF(IO.EQ.0) GOTO 10

 Новосибирский государственный технический университет А.В. Чичичндаев, И. В. Хромова Математическое моделирование физических процессов

 WRITE(50,3) P DSH=(DO-D0)/N DO  $1$  I=1, N D=D0+DSH\*I CALL TTR(D,P) 1 CONTINUE GOTO 11 10 CONTINUE 3 FORMAT(' P=',F8.2) STOP END SUBROUTINE TTR(D,P)  $PHU= P/(622./D+1.)$  A=LOG(PHU/0.611)/2.30259 IF(T.GE.0.) TR=237.3/(7.5/A-1.) IF(T.LT.0.) TR=253./(9.02/A-1.) PRINT 5,D,PHU,TR WRITE(50,5) D,PHU,TR 5 FORMAT(' D=',F6.2,' PHU=', F6.2,' TR=',F7.2) RETURN END SUBROUTINE UID(IO) **COMMON/DAN/D0,DO,N,P,TR** PRINT 1 DO 99  $I=1,10$  **PRINT 2,D0,DO,N,P** PRINT 3 READ 4,IO IF(IO.EQ.0) GOTO 100 IF(IO.EQ.1) GOTO 100 **PRINT 6,D0,DO,N,P READ 8,D0,DO,N,P** 99 CONTINUE 100 CONTINUE C ФОРМАТНЫЙ БЛОК 1 FORMAT(1X,60(1H-),1H./ \*' ПРОГРАММА УТОЧНЕНИЯ ИСХОДНЫХ ДАННЫХ UID :'/ \*'ПРОГРАММА ЗАПРАШИВАЕТ УПРАВЛЯЮЩИЙ СЧЕТЧИК IO, ОБОЗНАЧАЮЩИЙ ::'/  $*$ ' 0 - ВЫХОД ИЗ ПРОГРАММЫ :'/ \*' 1 -  $\Pi$ АРАМАТРЫ НЕ МЕНЯТЬ ; :'/  $2$  - СМЕНИТЬ ПАРАМЕТРЫ ;  $\therefore$  $*$  1X,60(1H-),1H:) 2 FORMAT(1X,61(1H\*)/ \*' ИСХОДНЫЕ ПАРАМЕТРЫ ТЕПЛОНОСИТЕЛЯ '/ **\*' D0,г DO,г N P,кПа '/** \* 1X,F5.1,F5.1,I4,F6.1/

```
* 1X,61(1H*))
```
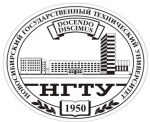

 Новосибирский государственный технический университет **ШЕФИ** А.В. Чичичндаев, И. В. Хромова **НЕТУ И.В. И И ШАСЬ, И.В. Хромова**<br>Не Математическое моделирование физических процессов

- FORMAT(/' ВВЕДИТЕ ЖЕЛАЕМОЕ ЗНАЧЕНИЕ IO = '\$)
- 4 FORMAT(I2)
- 6 FORMAT(

 \*' ВВЕДИТЕ НОВЫЕ ЗНАЧЕНИЯ ПАРАМЕТРОВ '// **\*' D0,г DO,г N P,кПа '/**

- $*$  1X, F5.1, F5.1, I4, F6.1/1H+\$)
- 7 FORMAT $(1H^+, '$ '\$)
- 8 FORMAT(F5.1,F5.1,I4,F6.1) RETURN END

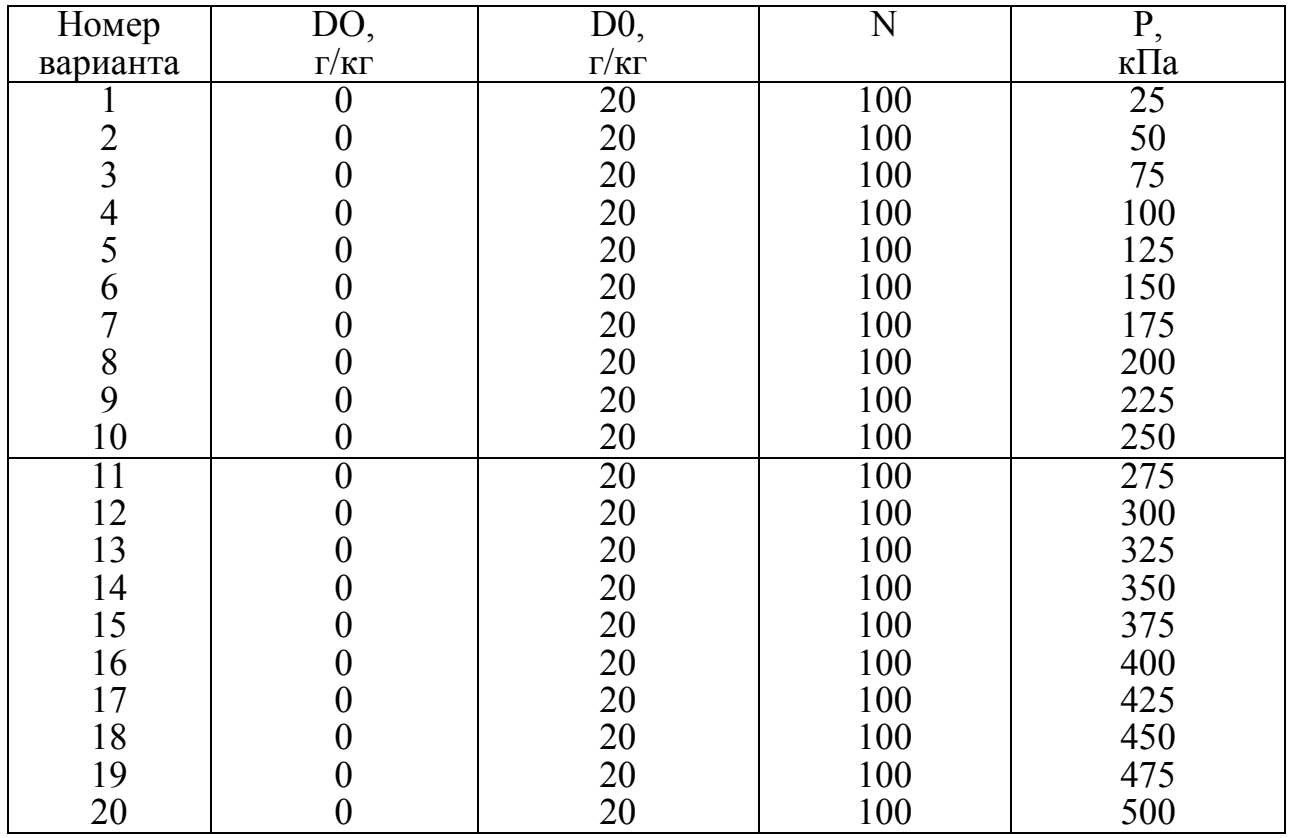

### **2.4. ВАРИАНТЫ ЗАДАНИЙ**